## **CDNI Request Routing with ALTO draft-seedorf-cdni-request-routing-alto-05**

**Jan Seedorf, Richard Yang**

IETF 88, Vancouver CDNI WG November, 2013

# **ALTO within CDNI Request Routing**

#### **ALTO is Candidate for the CDNI Footprint / Capabilities Advertisement Interface (FCI)**

#### **draft-seedorf-cdni-request-routing-alto**

- outlines how ALTO can be used as CDNI FCI protocol and for dCDN selection
- discusses design choices, advantages of ALTO, and presents concrete examples

## Basic Conceptual F&CI

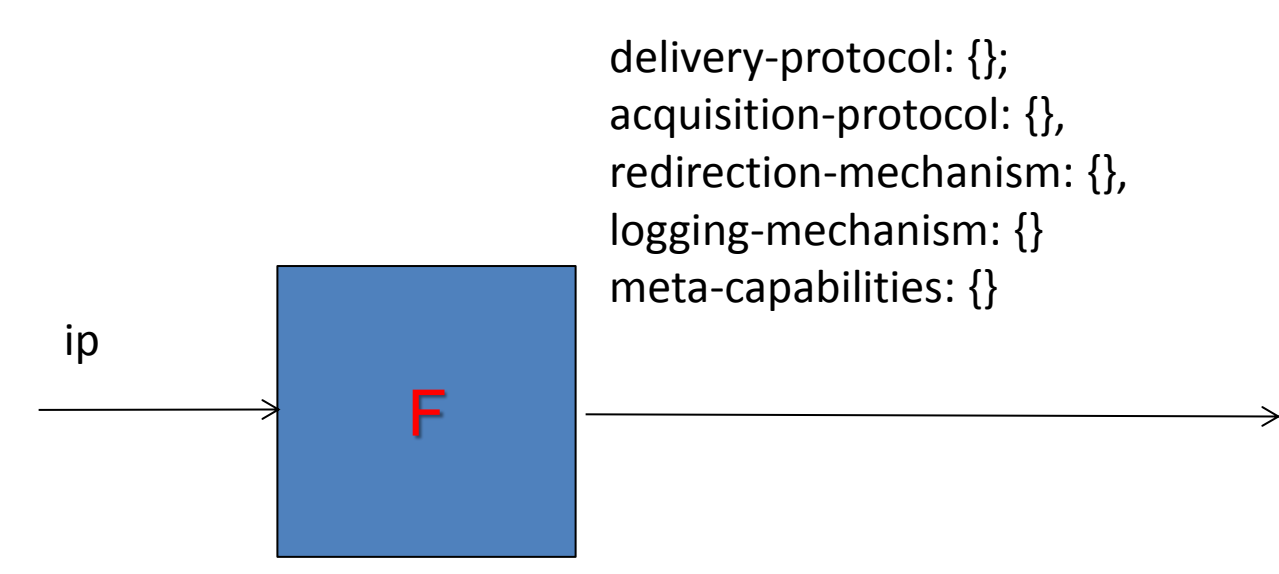

- Problem of this representation format
	- 4 billion entries if naïve representation using per IPv4
	- Per CIDR aggregation may still need a large number of CIDRs
- ALTO PIDs provide flexible aggregation of endpoints to reduce entries
	- E.g., South-France, Germany, …

### A Different View: Can also look at Inverse Function

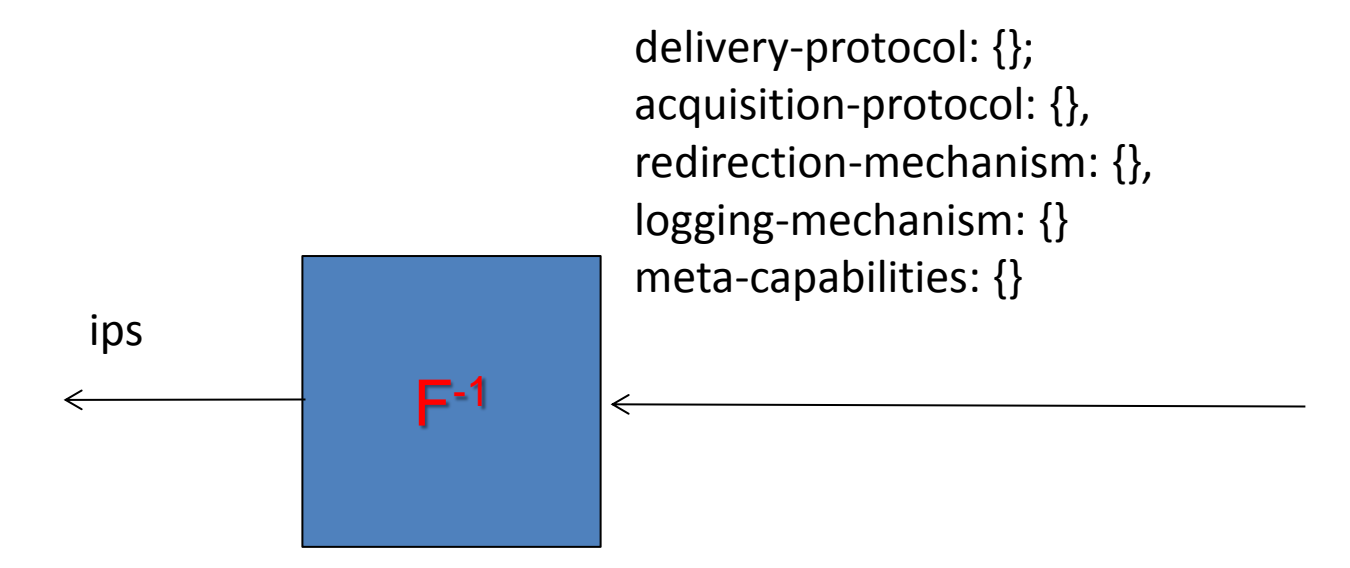

- Instead of representing F, representing the inverse function F-1
- Further, since F is composed of 5 functions for 5 mandatory capabilities,  $F_{dp}$ ,  $F_{ap}$ ,  $F_{rm}$ ,  $F_{lm}$ ,  $F_{mc}$ , we can represent their inverse functions as well.

# Example:  $F_{dp}^{-1}$

- {HTTP} -> list of endhosts,
- {HTTPS} -> list of endhosts,
- {RMTP} -> list of endhosts,
- {HTTP, HTTPS} -> list of endhosts,
- $\cdot$  {HTTP, RMTP} $\cdot$  > ...
- {HTTPS, RMTP} -> ...
- $\bullet$  {HTTP, HTTPS, RMTP} $\rightarrow$ ...
- // empty one does not need to be listed

## Scalability of Inverse Representation

- Suppose each of the 5 capabilities has 4 values
- Then total entries:
	- $-5 * (16 1) = 75$
	- If the capabilities of an endhost changes, the maximum number of updated entries is 10 (2 entries per capability and 5 capabilities)

### Further Optimization

- Some capabilities can be coupled, e.g., a dCDN has only two combinations of DP and AP
	- $-$  DP = HTTP  $\wedge$  AP = HTTP -> list of endhosts
	- $-$  DP = RTMP  $\wedge$  AP = FTP -> list of endhost
- Specify  $F_{DPXAP}^{-1}$  with only two entries
	- {DP = HTTP, AP = HTTP} -> list of endhosts
	- $-$  {DP = RTMP, AP = FTP} -> list of endhost
	- Savings can be substantial if list is long
- Can prove reach optimal with this flexibility

ALTO Encoding Advantage

• Flexible using either a capabilities centric (F-1) or a footprint centric (F), or combination encoding of F&C

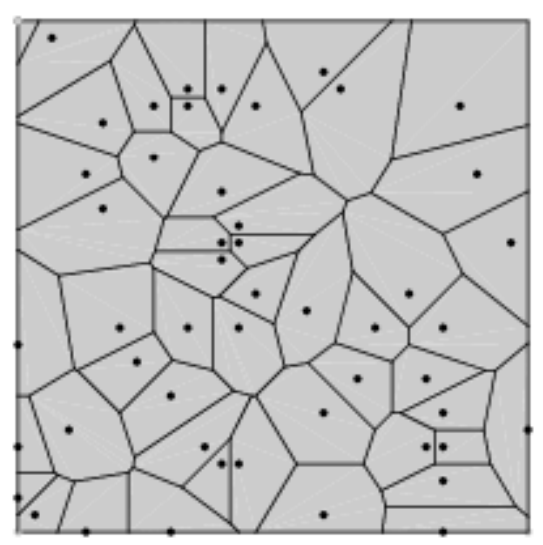

Capabilities centric: each PID represents a fixed set of capabilities, and changes are made only to addresses in each PID

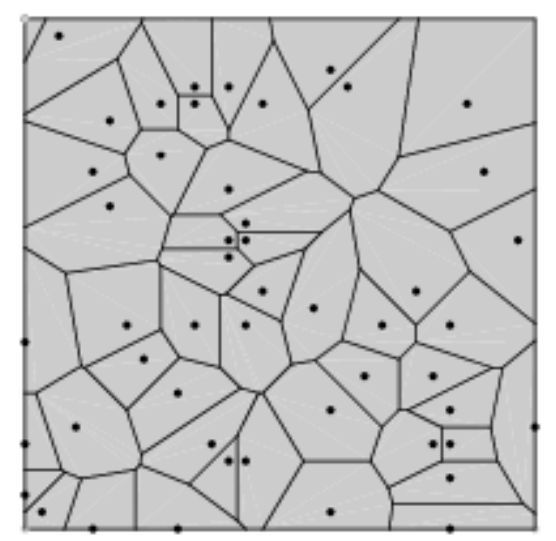

Footprint centric: each PID represents a fixed set of addresses, and changes are made only to capabilities of each PID

#### **High-Level Example of Selecting a Downstream CDN**

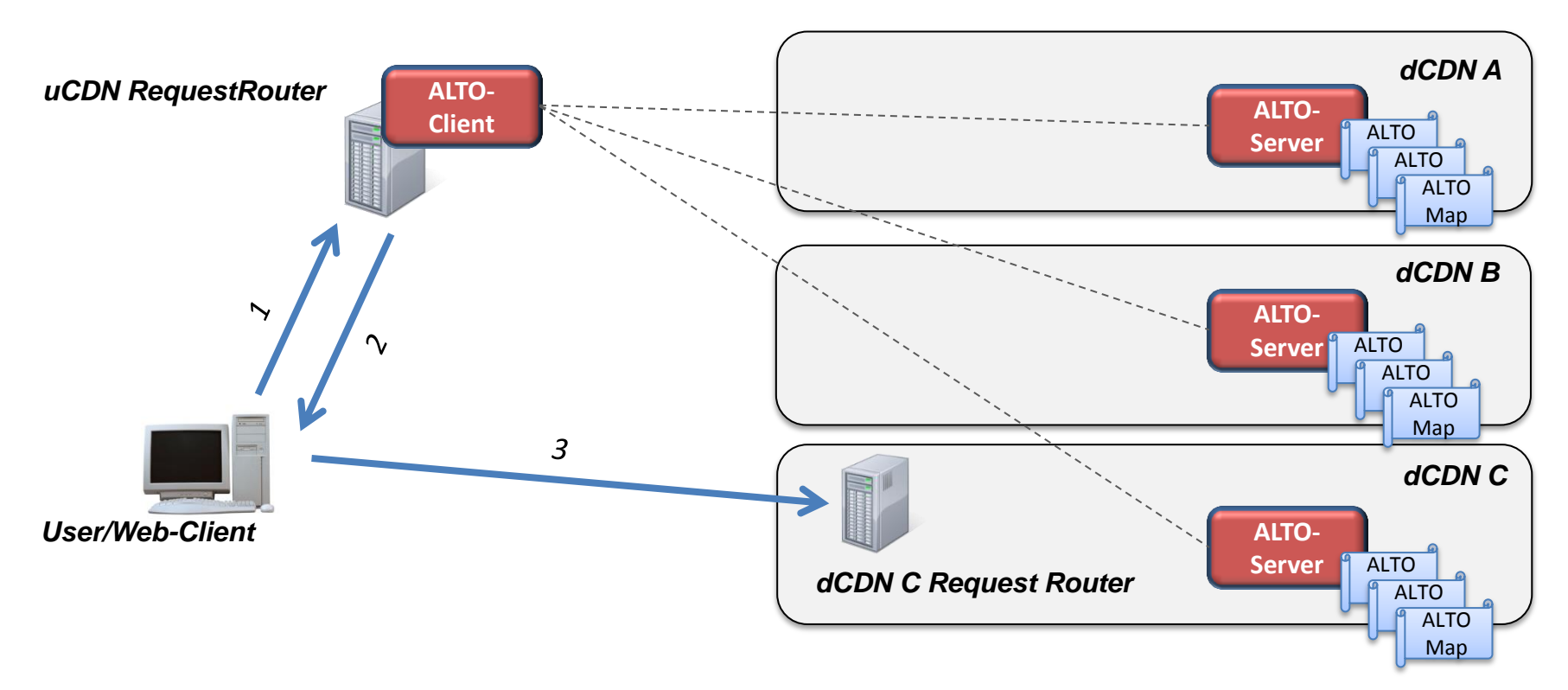

- uCDN fetches from each dCDN Network Maps that denote its footprints and capabilities
	- uCDN can selectively retrieve Filtered Network Maps
- A dCDN can update uCDN with changes

### Example ALTO Network Map

```
GET /networkmap/eu HTTP/1.1
Host: cdni.example.com
Accept: application/alto-networkmap+json,application/alto-error+json
  HTTP/1.1 200 OK
  Content-Length: TBA
  Content-Type: application/alto-networkmap+json
 {
   "meta" : {
    "vtag": [
     {"resource-id": "my-eu-netmap",
      "tag": "1266506139"
 }
\blacksquare },
    "network-map" : {
    "south-france" : {
     "ipv4" : [ "192.0.2.0/24", "198.51.100.0/25" ], "cdni-fruit" : ["orange"]
 },
   "germany" : \{ "ipv4" : [ "192.0.3.0/24"]
     },
   "rest" : { "ipv4": [0.0.0.0/0], "ipv6"; [:/0] }
 }
 }
                                                          Longest prefix matching 
                                                          determines PID membership
```
## Example ALTO PID Property

```
HTTP/1.1 200 OK
  Content-Length: TBA
  Content-Type: application/alto-pidprop+json
 {
   "meta" : {
    "dependent-vtags" : [
     {"resource-id": "my-eu-netmap",
      "tag": "1266506139"
 }
\blacksquare },
   "properties": {
    "pid:south-france" : { "delivery-protocol": ["HTTP"], … },
    "pid:germany" : { "delivery-protocol": ["HTTP", "HTTPS"], … },
   "pid:rest" : \{\} }
 }
```
## Incremental Update

- Use JSON Patch (RFC6902) or ALTO incremental update, after defined
	- Can patch either endpoints defined in PIDs, or properties of PIDs, or both
- JSON Patch example

```
PATCH /networkmap/euprop HTTP/1.1
Host: ucdn.example.org
Content-Length: TBA
Content-Type: application/json-patch+json
If-Match: "abc123"
[
   { "op": "move", "from": "/a/b/c", "path": "/a/b/d" }
]
```
## **Other Features of ALTO for CDNi**

- Filtered network map
	- Retrieve partial network map (e.g., HTTP)
- Filtered properties
- **Endpoint Property Service** 
	- Query F&C given an individual endpoint (without querying the whole map)
- Define the semantics of additional foot print types, e.g.,
	- Define one Network Map to denote the meaning of each type (e.g., an asn Network Map, a country-code Network Map, a fruit Network Map)
- **PID concept allows clean separation between footprint and capabilities**
	- **PID gives name to a footprint**
	- **can then easily change separately either**
		- **Properties for footprint**
		- **Composition of footprint**

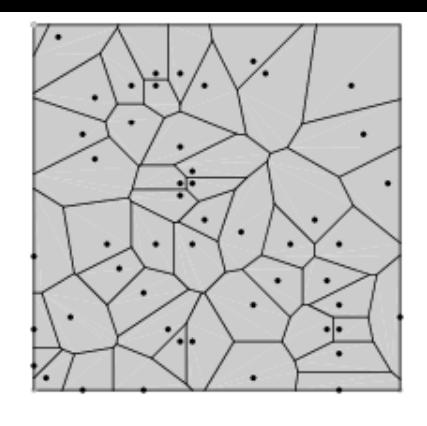

# Acknowledgements

• Jan Seedorf is partially supported by the CHANGE project (CHANGE: Enabling Innovation in the Internet Architecture through Flexible Flow-Processing Extensions, http://www.change-project.eu/), a research project supported by the European Commission under its 7th Framework Program (contract no. 257422). The views and conclusions contained herein are those of the authors and should not be interpreted as necessarily representing the official policies or endorsements, either expressed or implied, of the CHANGE project or the European Commission.

# Backup Slides

#### **High-Level Example of Selecting a Downstream CDN**

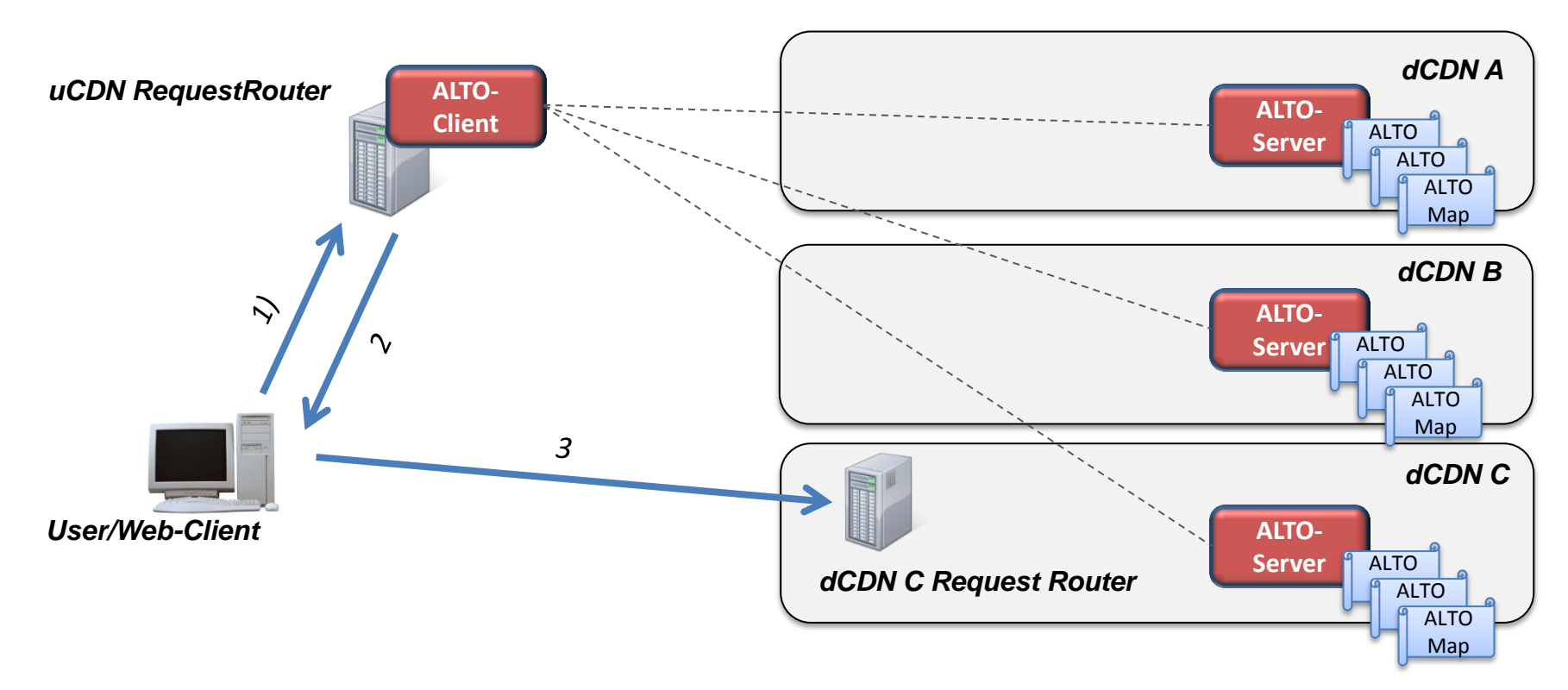

- 1) Each dCDN provides a footprint network map "NM\_cov"
- 2) Each dCDN additionally provides capability network maps "CM\_1", ..., "CM\_n"
	- provide the upstream CDN information regarding the support for capabilities each individual downstream CDN would imply depending on the given location of an end user request
	- can be retrieved selectively by the uCDN by using the Filtered Network Map option, see Section 10.2.1. in draft-ietf-alto-protocol-17 16

### **How can mandatory types of footprint/capabilities be conveyed with ALTO?**

#### • **Footprint Advertisement with ALTO network map**

- dCDN provides ALTO network map
	- ALTO network map: groups network locations (e.g. IP-prefixes) into "PIDs"
	- Network map of dCDN contains footprint of dCDN grouped into PIDs

#### • **Capabilities Advertisement with ALTO network maps**

- dCDN provides ALTO network maps
	- network maps provided by a dCDN can group the dCDN's coverage footprint into several PIDs, where each PID name has a certain 'capability' semantic
	- E.g., for each supported delivery protocol, the dCDN would provide an ALTO PID in a network map that contains all IPprefixes that support this delivery protocol

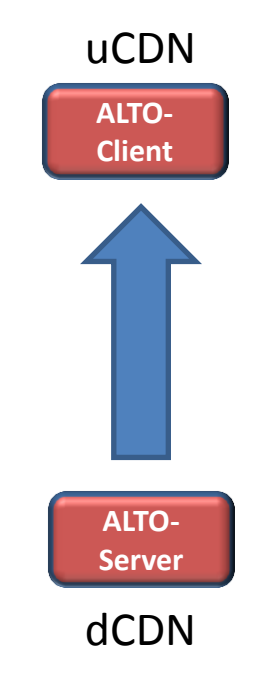